# **Master Program in Java Full Stack Web Development**

**COURSE BROCHURE & SYLLABUS**

### **HTML**

- **What is Markup Language**
- **Basic Structure of HTML**
- **Meta Tags**
- **External Link Tags**
- **HTML Structure Tags**
- **Difference between HTML & XHTML**
- **Introduction to HTML5**
- **Whats new in HTML5**
- **HTML5 Semantic Tag**
- **HTML5 Multimedia**
- **Create Table, Div, and Frame Tag**
- **Content and Header Tags**
- **Paragraph, Span, Pre Tags**
- **Anchor Links and Named Anchors**
- **Iframe anf Image Tag Implementing iFrame in Realtime**
- **Working with Forms**
- **Form Tag and Attributes**
- **POST and GET Method**
- **Text Input, TextArea, Checkbox and Radio**
- **Password Field**
- **Select Option, Option Group**
- **File Field and Hidden Fields**
- **Submit, Reset, Image Buttons**
- **HTML 5 Forms**
- **Canvas & SVGs**
- **Converting svgs into font-icons**
- **HTML5 Apis**

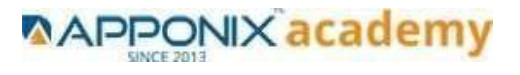

### **CSS**

- **Introduction to CSS2 & CSS3**
- **Types of Style Sheets**
- **Media Type**
- **Default CSS Properties**
- **CSS Selectors**
- **Basic CSS Selectors**
- **Advanced CSS Selectors**
- **CSS properties**
- **Background Properties**
- **Block Properties**
- **Box Model Properties**
- **List Properties**
- **Border Properties**
- **Positioning Properties**
- **Flex**
- **Adding our own fonts to websites**
- **CSS Optimization and Compression Tips**
- **New CSS3 Properties**
- **CSS Rounded Corners**
- **Border Image**
- **Box and Text Shadow**
- **Multiple Backgrounds**
- **Background Origin**
- **Background Resize**
- **CSS Clip, Gradients, Opacity**
- **Transitions & Transform**

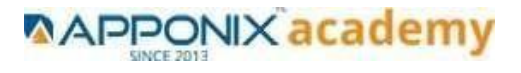

### **JAVASCRIPT**

- **Introduction to Client-Side Scripting**
- **Introduction to Java Script**
- **Javascript Types**
- **Variables in JS**
- **Operators in JS**
- **Conditions Statements**
- **Java Script Loops**
- **JS Popup Boxes**
- **JS Events**
- **JS Arrays**
- **JS Objects**
- **JS Functions**
- **Using JavaScript in Realtime**
- **Validation of Forms**
- **Related Examples**

### **JQUERY**

- **Introduction to jQuery**
- **jQuery Features**
- **Installing jQuery**
- **jQuery Syntax**
- **jQuery Ready Function**
- **jQuery Selectors**
- **jQuery Actions**
- **jQuery Custom Functionality**
- **jQuery Libraries**
- **jQuery Validation**
- **jQuery Slideshow**

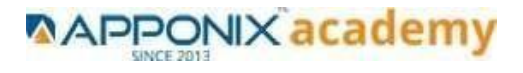

- **jQuery Dropdown**
- **JS Functions**
- **jQuery UI**
- **jQuery Accordions**
- **jQuery Tabs**
- **jQuery Tooltips**
- **jQuery Autocomplete**

### **JAVA PROGRAMMING**

- **Introduction**
- **OOPS (Object Oriented Programming & Systems)**
- **STRING Manipulation**
- **Array**
- **Packages**
- **Exception Handling**
- **I/O Streams**
- **Multithreading**
- **Wrapper Classes**

### **MySQL Database**

- **Understanding Basic SQL Syntax**
- **Querying Data with the SELECT Statement**
- **Filtering Results with the Where Clause**
- **Shaping Results with ORDER BY and GROUP BY**
- **Matching Different Data Tables with JOINS**

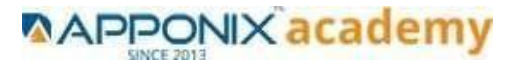

**Creating Database Table stamp**

### **Spring Framework & spring Boot**

- **Spring Framework**
- **Java Spring Boot**

### **ReactJS**

- **React JS Basics**
- **React JS Features**
- **React JS Setup and Hello World Application**
- **React JS JSX**
- **React JS Component**
- **React JS State**
- **React JS Props**
- **React JS Constructor**
- **React JS Lifecycle**
- **React JS Events**
- **React JS Router**
- **React JS Forms**
- **React JS Tables**
- **React JS Portals**
- **React JS ES6**
- **React JS CSS**
- **React JS Hook**
- **React JS and Back End Integration**
- **React JS Using Back End CRUD Application**
- **React JS, JDK 1.8, Spring Boot, Hibernate, Maven, MySQL, Microservices,**

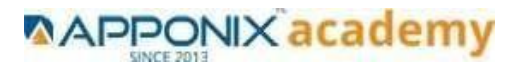

#### **Project Lombok- Project Implementation**

### **MongoDB**

- **Rest Api**
- **Authentication and Authorization**
- **Mini project - Quiz App**
- **Mongo DB**
- **Introduction & Overview of MongoDB**
- **MongoDB Installation**
- **CRUD Operation in MongoDB**
- **Data Modeling**
- **Storage Classes**
- **Indexing and Performance Considerations**
- **Aggregation**
- **MongoDB Replication**

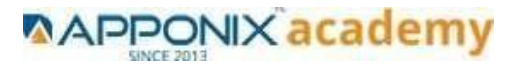

### **Angular Js**

#### **Module 1 - Introduction to Angular What is Angular?**

- **Brief History of Angular Prerequisite for Angular Basic Understanding of CSS**
- **Basic Understanding on Javascript**
- **Introduction : Typescript**
- **Building Blocks of Angular**
- **What is Linting? Why does it matter to us?**
- **More on TSLint**
- **Exploring TSLint**
- **Playing With TSLint**

#### **Module 2 - Modules**

- **Modules: What makes it so cool?**
- **Modules: What does a Module look like?**
- **Modules: What does import do?**
- **Modules: Why Declarations & imports?**
- **Modules: Why Providers & Bootstrap?**
- **Modules: What is Root Module?**
- **Creating new module in Angular Application...**
- **Creating new Component in new module...**

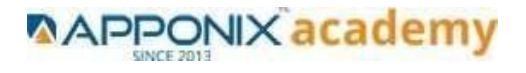

#### **Module 3 - Directives**

- **Directives: What makes them so awesome?**
- **Directives: What really is a Directive?**
- **Directives: Types of Directives**
- **Directives: Flavours of Directives**
- **Directives: How to create Directives**
- **Directives: How does Directive look like?**

#### **Module 4 - Components**

- **What makes the Component so cool?**
- **Component Lifecycle**
- **Components: Components in Components**
- **Components: Component Interaction**
- **Components: More on Components**

#### **Module 5 - Pipes**

- **Pipes: What makes them so awesome?**
- **Pipes: What really is a Pipes?**
- **Pipes: Journey from filters to Pipes Syntax of Pipes and the Connection with**
- **Pipes: Types of Pipes**
- **Diving into Built-in Pipes**
- **Pipes: How to create Pipes**
- **Pipes: How does pipes look like? Using Multiple Pipes...**

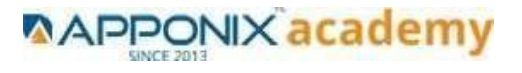

#### **Module 6 - Services**

- **Services: What makes them so awesome?**
- **Services: What really is a Services?**
- **Services: Types of Services**
- **Services: How to create Services**
- **Services: How does Services look like?**

#### **Module 7 – Routing**

- **Routing: What does it take to do Routing ?**
- **Routing: What really is a Routing?**
- **Routing: Who does the real Routing?**
- **Angular Router: What is it?**
- **Routing: How to Create Routing**
- **Routing : How does Router look like**

#### **Module 8 - Testing In Angular**

- **What is Test Driven Development(TDD) And Behavioral Driven Development(BDD)?**
- **Testing Frameworks in JS**
- **Why to test angular code?**
- **Types of Testing**
- **How to run test?**
- **Testing: Jasmine**
- **Testing: Fundamental Concepts Dependency Injection (DI)**
- **Testing: Karma**
- **Testing: Test Entry File**
- **Component Testing**

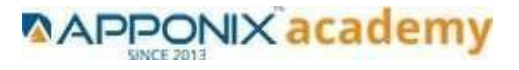

- **Service Testing**
- **Directive Testing**
- **Pipe Testing**
- **Test debugging**
- **10. Introduction to forms in Angular**

#### **11. Mini Project**

- **Mini Project: User Dashboard**
- **Using Bootstrap 4 in Angular Project**

### **AWS**

#### **1: Introduction to AWS**

- **Navigate the AWS Management Console**
- **Recognise AWS Global Infrastructure**
- **Describe the security measures AWS provides**
- **Create an Amazon EC2 instance**
- **Remotely connecting to an EC2 instance**
- **Setting up Amazon Linux and Apache web server**
- **Browsing Amazon Machine Images (AMI)**
- **Specifying security groups and key pairs**
- **Creating new images off of running instances**

#### **2: AWS Storage**

- **Identify key AWS storage options**
- **Describe Amazon EBS**
- **Use Amazon EBS with Amazon EC2**
- **Working with Volumes and snapshots**
- **Transmitting data in/out of the Amazon cloud**

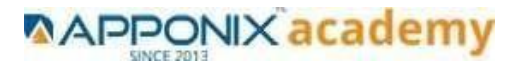

#### **3: Installing Software in your Amazon Instance**

- **Implementing a Web server in an Amazon Linux/Windows Instance**
- **Configure the firewall to access a Web server**

#### **4: Security in Public Cloud**

- **Security issues in Public Cloud**
- **Securing the Access : Creating a RSA Public/Private Key for VMs**
- **Creating a software firewall**
- **Configuring firewall rules**
- **Securing the access with an Elastic IPs**

#### **5: Alternate access**

**Using EC2 Command Line APIs [from Windows/Linux machines]**

#### **6: AWS-IAM**

- **Creating Groups and Defining access policy**
- **Creating Users**
- **Login to AWS account using new users**

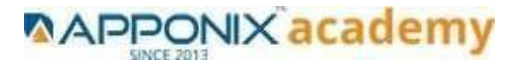

## **Linux**

#### **1: Overview to Linux & Unix based operating systems**

- Unix, Linux, Debian
- Virtualization, software, diff b/w reg and virt
- OS Architecture
- Windows VS Linux
- Gnome and shell
- Types of shell
- FS Hierarchy

#### **2: Working with Basic Linux Commands**

- Access a shell prompt and issue commands with correct syntax Listing and navigating
- Log in and switch users in multiuser targets
- Archive, compress, unpack, and uncompress files using tar, star, gzip, and bzip2
- Create and edit text files
- Create, delete, copy, and move files and directories
- Create hard and soft links
- Locate, read, and use system documentation including man, info, and files in /usr/share/doc
- Access remote systems using SSH
- List, set, and change standard ugo/rwx permissions
- Create and configure set-GID directories for collaboration

#### **3: System Configuration**

- **Use input-output redirection**
- Use grep and regular expressions to analyze text
- **IDENTIFY CPU/memory intensive processes and kill processes**
- **Manage tuning profiles**
- **Locate and interpret system log files**
- **Securely transfer files between systems**

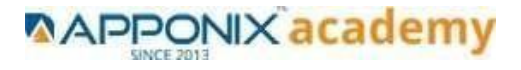

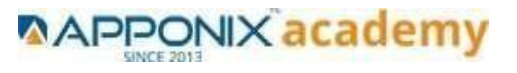